### **Conceptos vistos en la sesión anterior**

- **Ventajas y desventajas de los ERP**
- **Concepto de CRM y los CRM actuales.**
- **Concepto de data warehouse y funciones**

- - -

IE PRIVATE LESSOI<br>OR WHATSAPP:689

<u>NS FOR SCIENCE STUDENTS</u>

• **Fases implementación de un proyecto**

\_\_1 \_\_\_|<br>www.cartagena99.com no se hace responsable de la información contenida en el presente documento en virtud al<br>Artículo 17.1 de la Ley de Servicios de la Sociedad de la Información y de Comercio Electrónico, de 11 d

• **Estructura de un Data Warehouse**

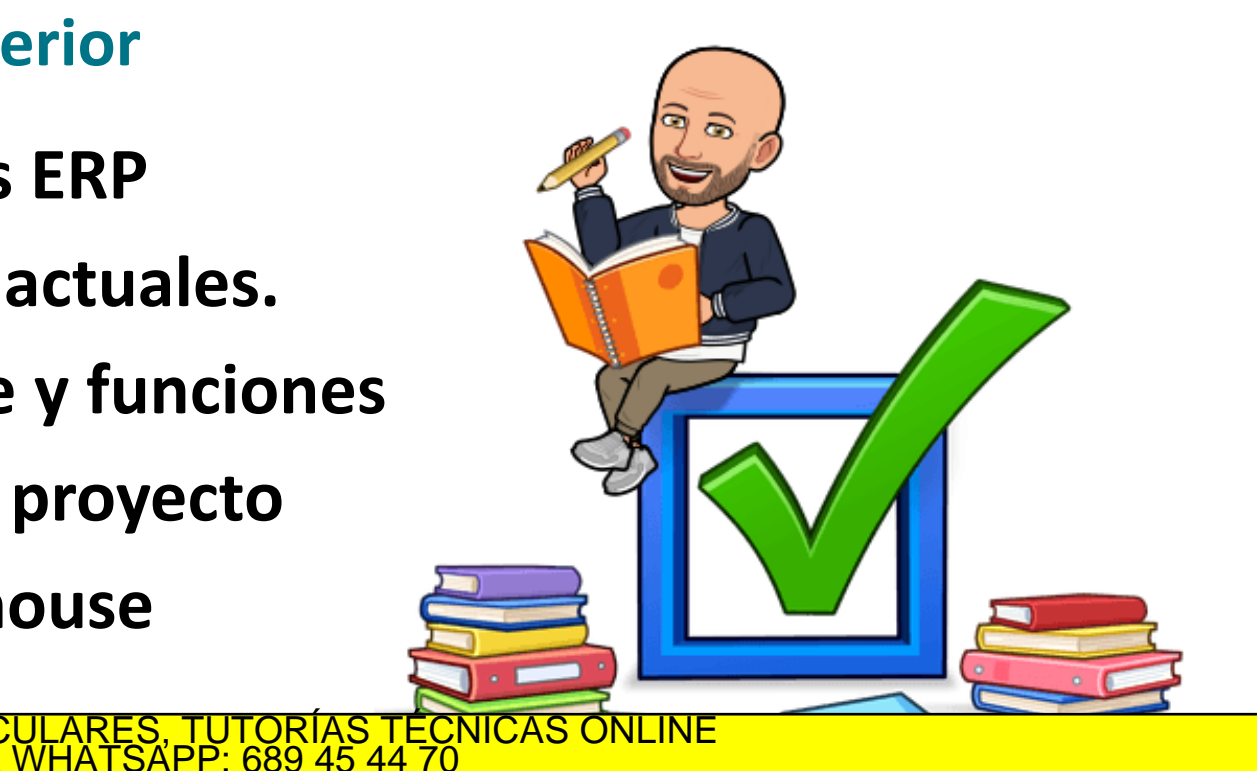

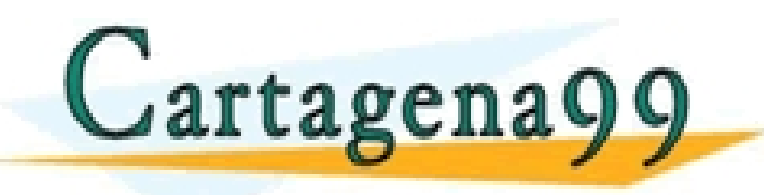

#### **Pregunta**

- **¿Qué factor no tendremos en cuenta para elegir el software ERP?**
	- o A) Tener un uso fácil y rápido
	- B) Que se pueda usar solo en Window
	- $\circ$  C) Periodo de migración y adaptación
	- $\circ$  D) Proporcionar informe y análisis

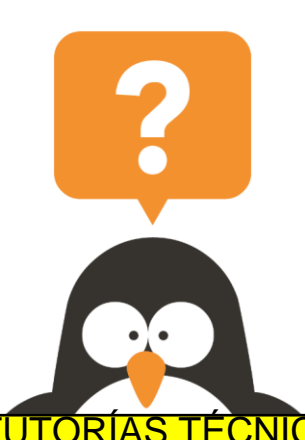

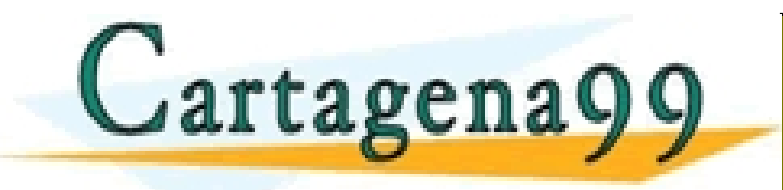

**B** CLASES PARTICULARES, TUTORÍAS TÉCNICAS ONLINE LLAMA O ENVÍA WHATSAPP: 689 45 44 70 - - - ONLINE PRIVATE LESSONS FOR SCIENCE STUDENTS CALL OR WHATSAPP:689 45 44 70

#### **Pregunta**

- **Una ventaja de los ERP es que no es necesario aprender para usarlos**
	- o A) Verdadero
	- o B) Falso

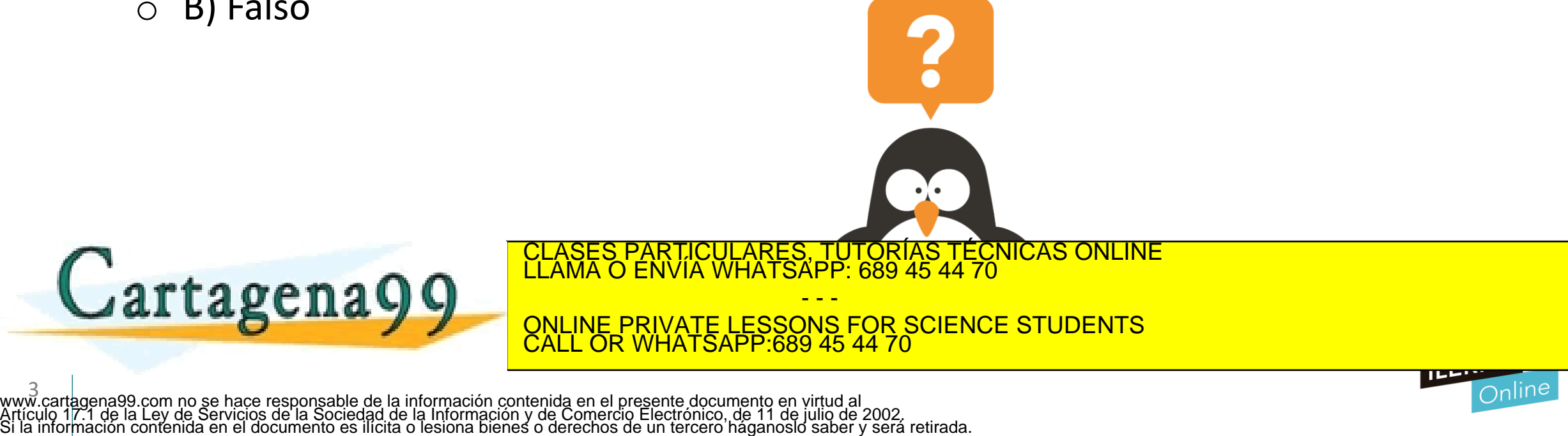

#### **Pregunta**

- **Una ventaja de los ERP es que no es necesario aprender para usarlos**
	- o A) Verdadero
	- o B) Falso

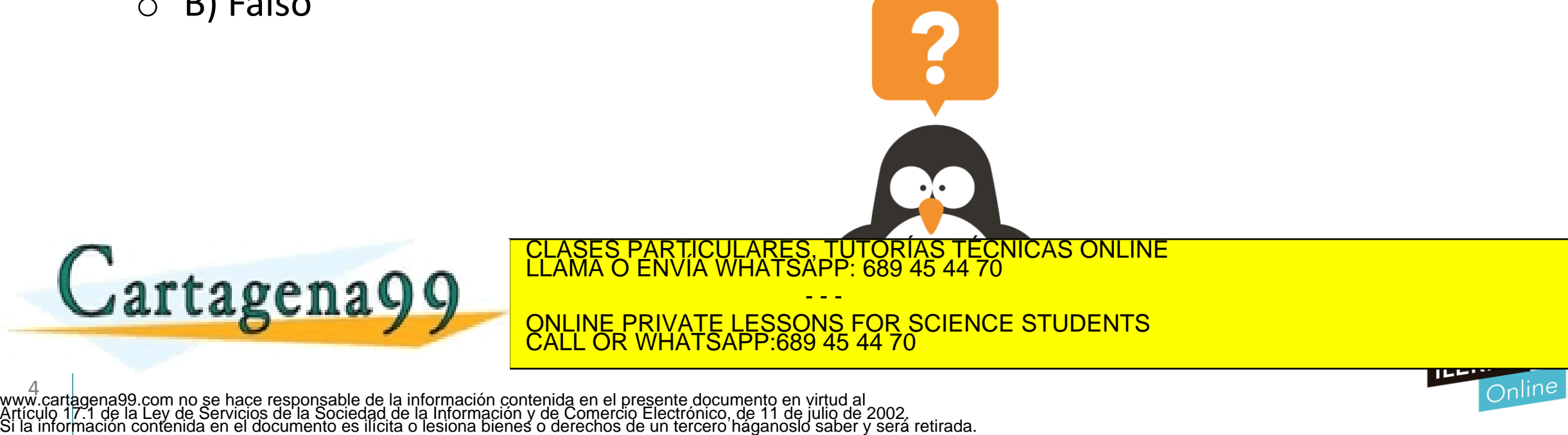

#### **Pregunta**

- **Que palabras se identifican con la lógica operacional de los CRM**
	- o A) Organizar
	- B) Automatizar
	- o C) Gestionar
	- o D) Todas son correctas

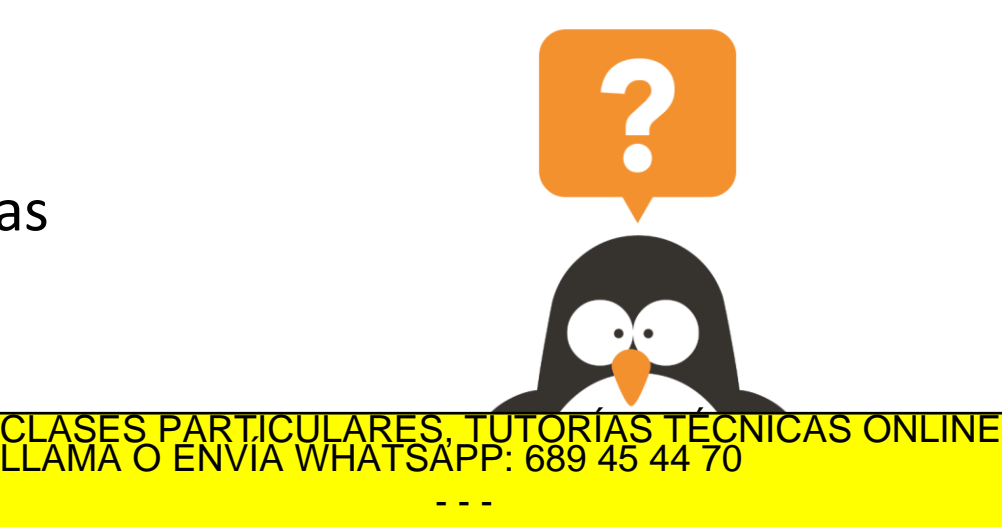

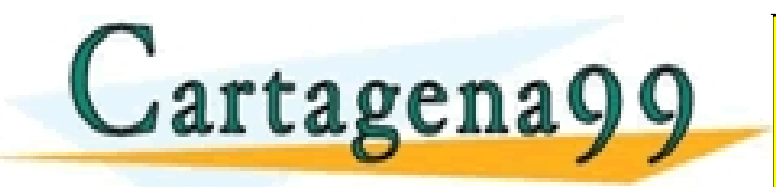

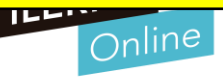

#### **Pregunta**

- **A que fase de la implantación de un proyecto de data warehouse corresponde esta definición:** Identificar las distintas fuentes de datos para obtener el modelo lógico de datos
	- o A) Revisión
	- B) Definición de requerimientos

6 www.cartagena99.com no se hace responsable de la información contenida en el presente documento en virtud al Artículo 17.1 de la Ley de Servicios de la Sociedad de la Información y de Comercio Electrónico, de 11 de julio de 2002. Si la información contenida en el documento es ilícita o lesiona bienes o derechos de un tercero háganoslo saber y será retirada.

- o C) Diseño y modelización
- D) Implementación

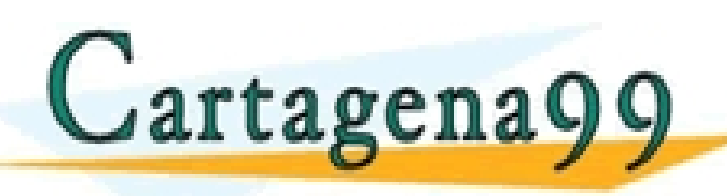

**C** CLASES PARTICULARES, TUTORÍAS TÉCNICAS ONLINE LLAMA O ENVÍA WHATSAPP: 689 45 44 70

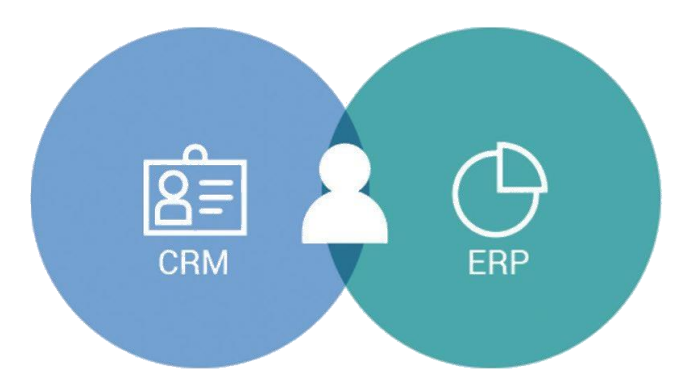

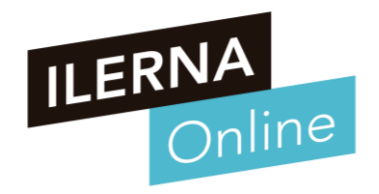

### **TEMA 1. IDENTIFICACIÓN DE SISTEMAS ERP-CRM**

Módulo MP10. Sistemas de gestión empresarial

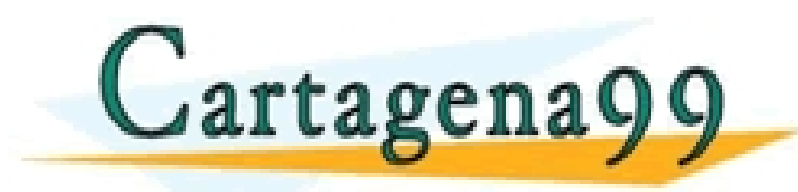

CLASES PARTICULARES, TUTORÍAS TÉCNICAS ONLINE LLAMA O ENVÍA WHATSAPP: 689 45 44 70 - - - ONLINE PRIVATE LESSONS FOR SCIENCE STUDENTS CALL OR WHATSAPP:689 45 44 70

www.cartagena99.com no se hace responsable de la información contenida en el presente documento en virtud al<br>Artículo 17.1 de la Ley de Servicios de la Sociedad de la Información y de Comercio Electrónico, de 11 de julio d

**Sistemas gestores de bases de datos (SGBD)**

### • **¿Qué es un SGBD?**

- o Es un conjunto de programas que permiten administrar y gestionar la información que contiene una base de datos. Hacen posible administrar todo acceso a la base de datos ya que tienen el objetivo de servir de interfaz entre ésta, el usuario y las aplicaciones.
- o El SGBD utiliza bases de datos relacionales o **multidimensionales**, para permitir a las tablas estar relacionadas entre sí, y, por ante poder sacar mayor d ids tapias estat i elle en ella en ella en ella provecho a la información contenida en ella ella<br>CLASES PARTICULARES, TUTORÍAS

### **Sistemas gestores de bases de datos (SGBD)**

- **Concepto de Base de datos multidimensional**
	- o Es un tipo de base de datos que se ha optimizado para data warehouse y aplicaciones de **procesamiento analítico en línea** (OLAP)
	- o Se basan en la creación de aplicaciones OLAP y pueden verse como bases de datos contenidos en una sola tabla. Parecidas a un cubo.
	- Mayor versatilidad que las bases de datos relacionales a la hora de realizar consultas

CALL OR WHATSAPP:689 45 44 70

CLASES PARTICULARES, TUTORÍAS TÉCNICAS ONLINE LLAMA O ENVÍA WHATSAPP: 689 45 44 70

- - - ONLINE PRIVATE LESSONS FOR SCIENCE STUDENTS

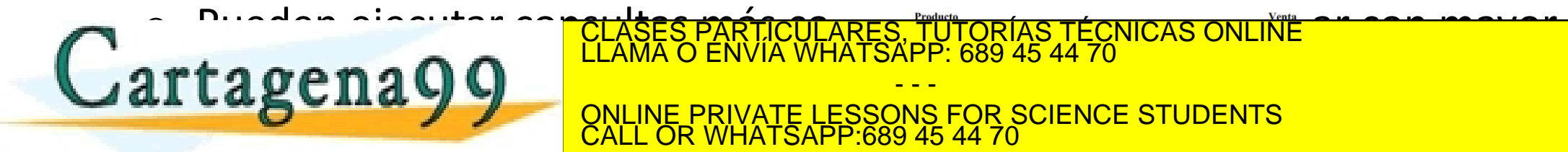

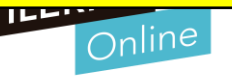

9 www.cartagena99.com no se hace responsable de la información contenida en el presente documento en virtud al Artículo 17.1 de la Ley de Servicios de la Sociedad de la Información y de Comercio Electrónico, de 11 de julio de 2002. Si la información contenida en el documento es ilícita o lesiona bienes o derechos de un tercero háganoslo saber y será retirada.

### **Sistemas gestores de bases de datos (SGBD)**

### • **Extracción y manipulación de datos**

- Necesitamos herramientas que permiten controlar y automatizar todas las necesidades de los Data Warehouse, las cuales deben proporcionar las siguientes funciones:
	- Control en el tiempo de respuesta.
	- Acceso a diferentes tecnologías, tanto a nivel de hardware como de software.
	- Gestión integrada de la extracción, transformación y carga del Data Warehouse.
	- Manejo de excepciones y archivos logs.

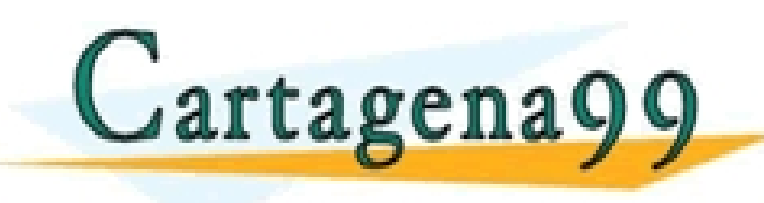

RTICULARES, TUTORÍAS TÉCNICAS ONLINE<br>JVÍA WHATSAPP: 689 45 44 70 - - - <u>NS FOR SCIENCE STUDENTS</u> PRIVATE LESSO<br>R WHATSAPP:689

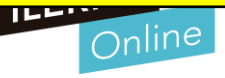

### **Verificación de la instalación y configuración**

www.cartagena99.com no se hace responsable de la información contenida en el presente documento en virtud al<br>Artículo 17.1 de la Ley de Servicios de la Sociedad de la Información y de Comercio Electrónico, de 11 de julio

- **Requisitos previos a la instalación del software (Odoo)**
	- o Soporta los sistemas operativos Linux y Windows
	- Los distintos clientes pueden instalarlo en sistemas operativos Windows, Linux e iOs.
	- o Necesita una serie de requerimientos hardware que dependerán de la empresa y de los distintos usuarios del sistema.
	- Instalar base de datos, en este caso es PostgreSQL por ser una versión bastante

- - - ONLINE PRIVATE LESSONS FOR SCIENCE STUDENTS

CALL OR WHATSAPP:689 45 44 70

C<mark>ULARES, TUTORÍAS TÉCNICAS ONLINE</mark><br>LWHATSAPP: 689 45 44 70

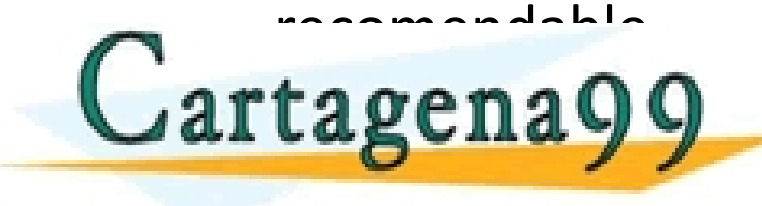

 $11$ 

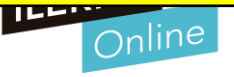

### **Verificación de la instalación y configuración**

- **Pruebas de la base de datos**
	- o 1. En primer lugar, se abre el cliente gráfico PgAdmin IV.
	- o 2. A continuación, es preciso comprobar la base de datos.
	- o 3. Seguidamente, se crea una nueva tabla.
	- o 4. En esta nueva tabla ya es posible añadir los datos correspondientes.
	- 5. También se dispone de la opción

rtagena99

- o 6. Se realizan las modificaciones deseadas.
- o 7. En este apartado, ya es posible eliminar la tabla.
- o 8. Se crea una nueva tabla.
- 9. Se importan los datos en la tabla.
- $\circ$  10. Se listan todos los datos existentes.
- o 11. Se procede a eliminar la tabla.
- o 12. Es posible repetir todos los pasos desde el cliente de texto psql (SQL

buscar de la constantino de la <mark>pola ses partidulat</mark> <mark>RES, TUTORÍAS TÉCNICAS ONLINE</mark><br>TSAPP: 689 45 44 70

### **Verificación de la instalación y configuración**

- **Pruebas para el sistema operativo:**
	- o Desde el ordenador personal es posible realizar los siguientes pasos:
		- 1. Seleccionar un navegador.
		- 2. Conectarse a una determinada página de Internet.
		- 3. Hacer un ping sobre la dirección de la tarjeta instalada.

dirección de la tarjeta instalada.

- 5. Hacer ping a la dirección localhost (127.0.0.1).
- 6. Realizar un Telnet al puerto 5432 de la dirección localhost.
- 7. Realizar un ping al nombre DNS del ordenador.
- 8. Por último, realizar un ping a la dirección de la tarjeta instalada desde un ordenador conectado a la red.

Gartagena99 RTICULARES, TUTORÍAS TÉCNICAS ONLINE<br>NVÍA WHATSAPP: 689 45 44 70 - - -

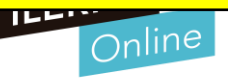

\_14 \_\_ |<br>www.cartagena99.com no se hace responsable de la información contenida en el presente documento en virtud al<br>Artículo 17.1 de la Ley de Servicios de la Sociedad de la Información y de Comercio Electrónico, de 11 d

#### **Pregunta**

• **Que tipo de tablas son las mas usadas en los SGBD para data warehouse**

CALL OR WHATSAPP:689 45 44 70

- o A) Multidimensional
- o B) Racional
- o C) Relacional
- o D Multiestacional

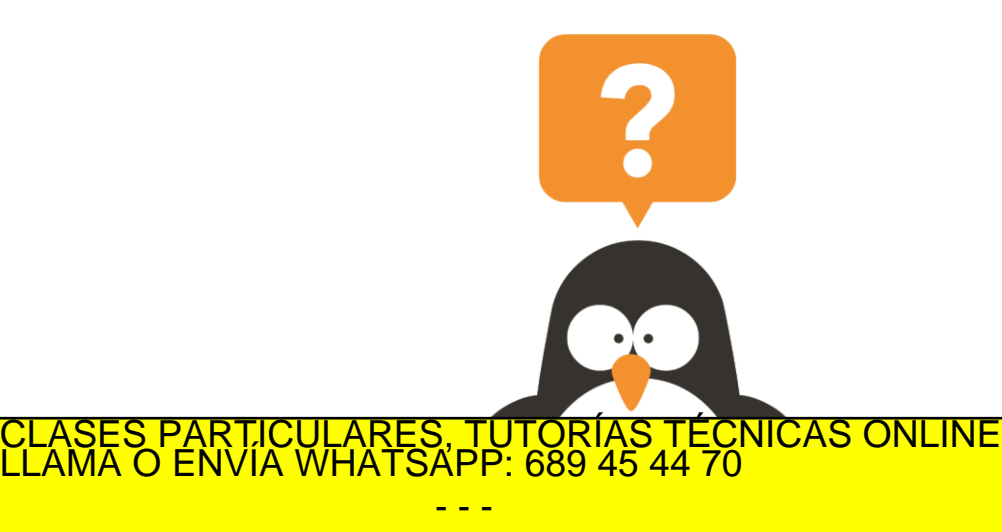

- - - ONLINE PRIVATE LESSONS FOR SCIENCE STUDENTS

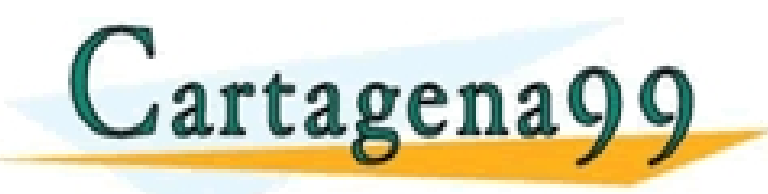

#### **Pregunta**

### • **Que entendemos por PING**

- o A) Diminutivo de PINGüino
- B) Probar la conectividad de una red
- o C) Color rosa en ingles
- o D) Lo que viene antes de PONG

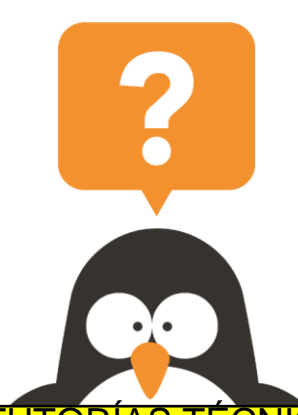

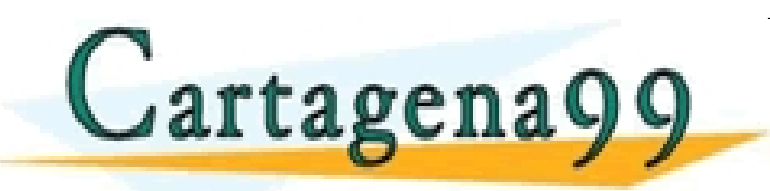

**B** CLASES PARTICULARES, TUTORÍAS TÉCNICAS ONLINE LLAMA O ENVÍA WHATSAPP: 689 45 44 70

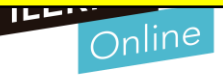

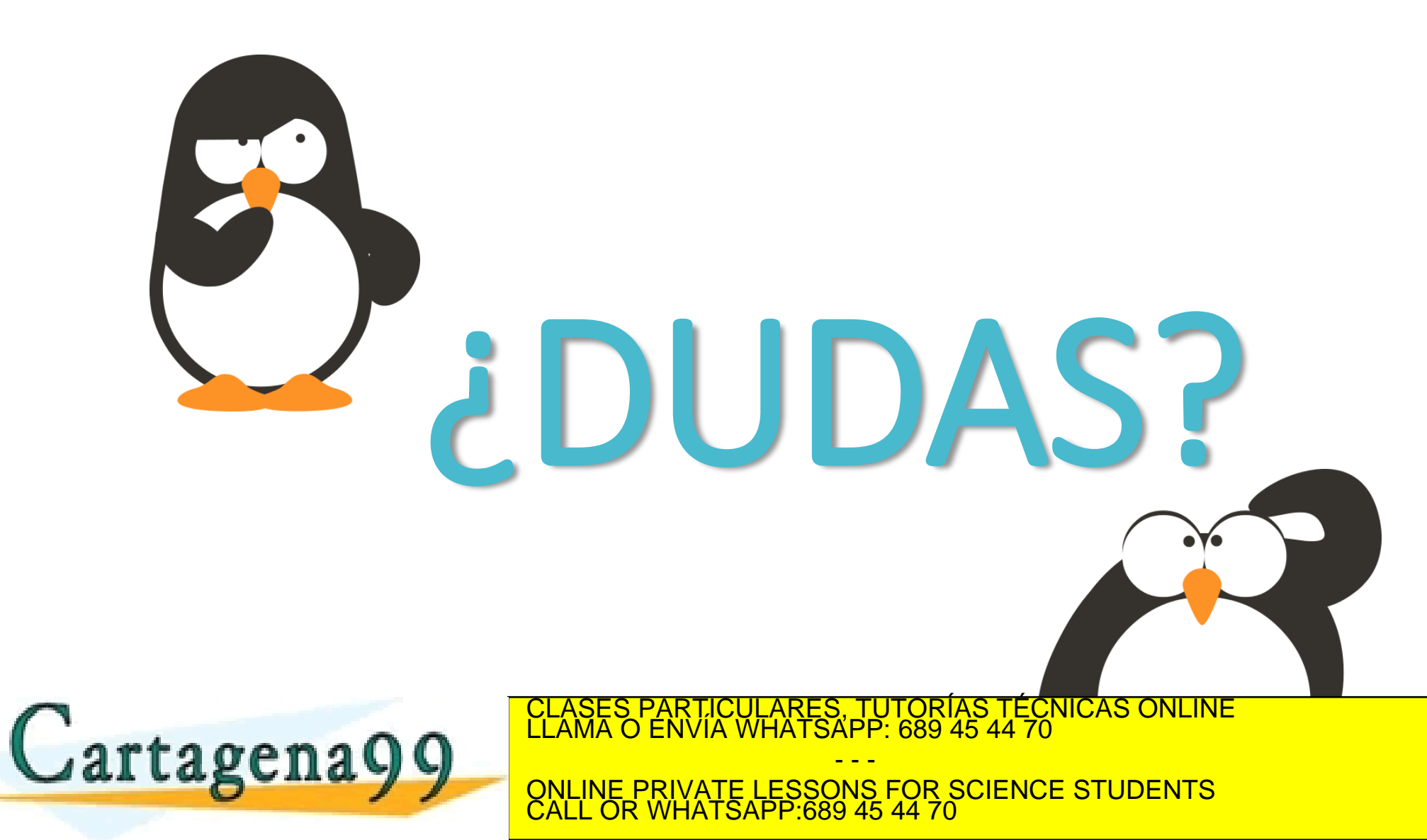

www.cartagena99.com no se hace responsable de la información contenida en el presente documento en virtud al<br>Artículo 17.1 de la Ley de Servicios de la Sociedad de la Información y de Comercio Electrónico, de 11 de julio d

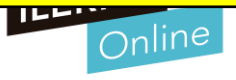

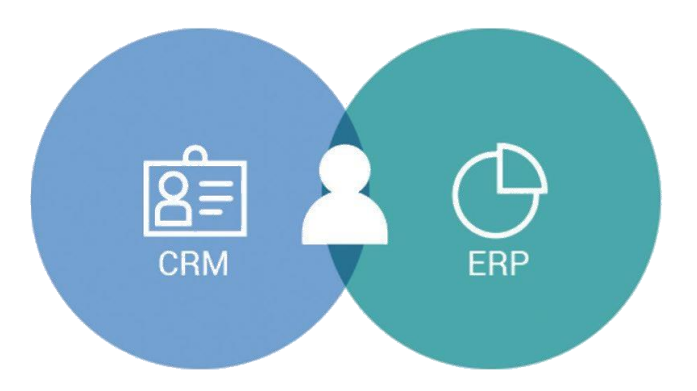

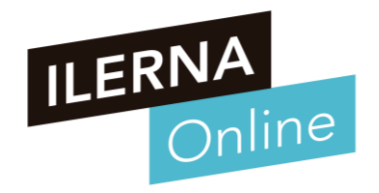

### **TEMA 2. INSTALACIÓN Y CONFIGURACIÓN DE SISTEMAS ERP- CRM**

Módulo MP10. Sistemas de gestión empresarial

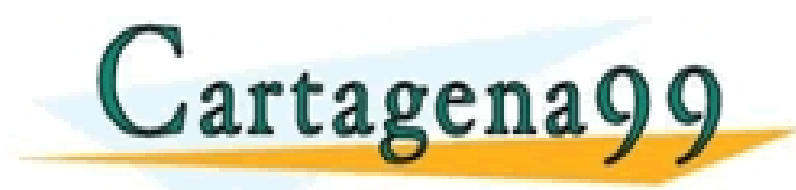

ARTICULARES, TUTORÍAS TÉCNICAS ONLINE<br>NVÍA WHATSAPP: 689 45 44 70 - - - ONLINE PRIVATE LESSONS FOR SCIENCE STUDENTS CALL OR WHATSAPP:689 45 44 70

www.cartagena99.com no se hace responsable de la información contenida en el presente documento en virtud al<br>Artículo 17.1 de la Ley de Servicios de la Sociedad de la Información y de Comercio Electrónico, de 11 de julio d

### **Tipos de Licencia**

- **¿Qué es una licencia?**
	- o Contrato entre el creador y el comprador
	- o Es un documento que detalla una serie de obligaciones que debe tener el desarrollador con el usuario en cuestión y, viceversa.

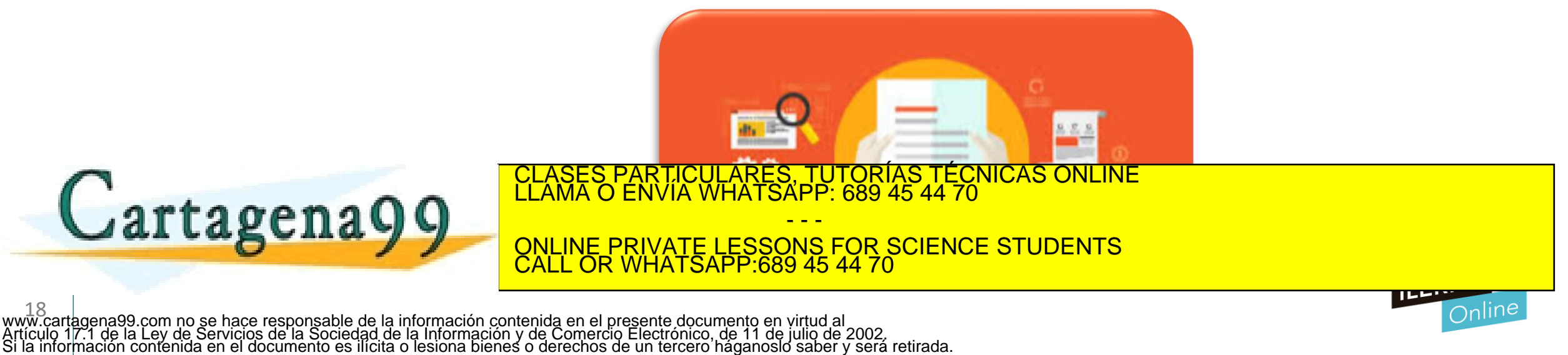

### **Tipos de Licencia**

- Según el tipo de licencia, se establecen las posibilidades de utilización, modificación y distribución. Tenemos las siguientes:
	- o Licencias de **código abierto**: aquellas que permiten hacer uso de un determinado producto sin muchas restricciones
		- Licencias permisivas: no tienen limitación a la hora de utilizarlas. Por ejemplo: BSD, MIT, Apache.
		- Licencias robustas: presentan distintas limitaciones que se deben tener en cuenta antes de su utilización. Pueden dividirse en:
			- Fuertes: se deben distribuir de la misma forma que las original (GNU, GPL, Eclipse).
			- o Débiles: se distribuyen de forma muy parecida a la original, aunque pueden tener una licencia diferente (Mozilla).
	- o Licencias de **código cerrado**: son aquellas que, a la hora de utilizar un producto, CLASES PARTICULARES, TUTORÍAS TÉCNICAS ONLINE LLAMA O ENVÍA WHATSAPP: 689 45 44 70

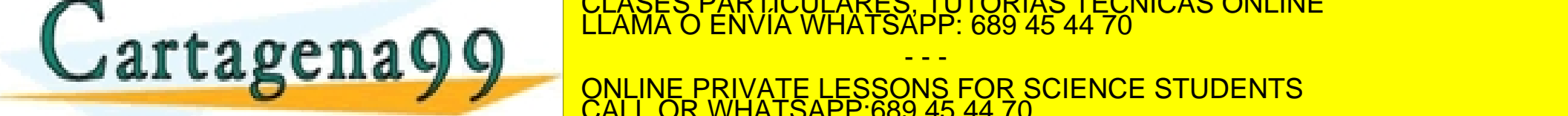

\_19 \_\_|<br>www.cartagena99.com no se hace responsable de la información contenida en el presente documento en virtud al<br>Artículo 17.1 de la Ley de Servicios de la Sociedad de la Información y de Comercio Electrónico, de 11 de

### **Tipos de Licencia**

- Clasificación de software según licencia y coste:
	- o Según el tipo de licencia con la que se pueden distribuir:
		- Software de código abierto: permite su comercialización bajo una licencia de código abierto, permitiendo acceder al código fuente, modificarlo y adaptarlo a las distintas necesidades que determine la empresa.
		- Software propietario: depende de las distintas características que presente la licencia.
	- o Según el coste, es posible diferenciar entre:
		- Freeware: no tiene coste.
		- Payware: necesita realizar algún tipo de coste.
- Shareware: se distribuye sin coste, aunque solo para utilizarlo durante un tiempo determinado CLASES PARTICULARES, TUTORÍAS TÉCNICAS ONLINE LLAMA O ENVÍA WHATSAPP: 689 45 44 70

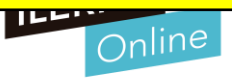

### **Tipo de instalación. Monopuesto. Cliente/ Servidor**

• Requisitos a comprobar antes de instalar

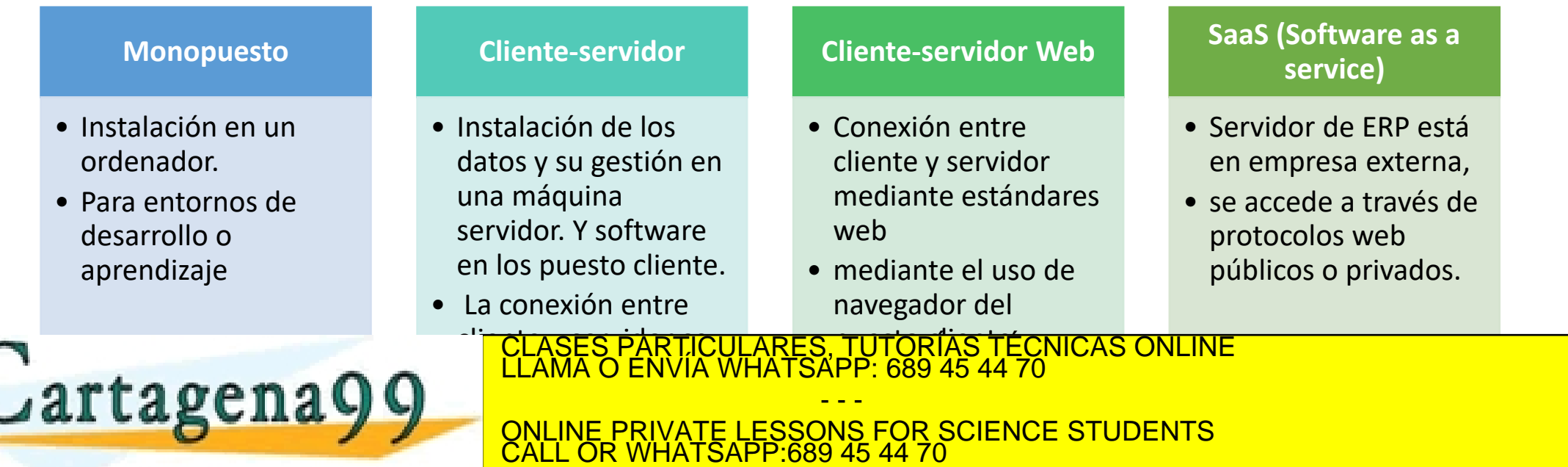

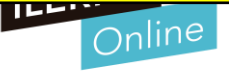

21 www.cartagena99.com no se hace responsable de la información contenida en el presente documento en virtud al Artículo 17.1 de la Ley de Servicios de la Sociedad de la Información y de Comercio Electrónico, de 11 de julio de 2002. Si la información contenida en el documento es ilícita o lesiona bienes o derechos de un tercero háganoslo saber y será retirada.

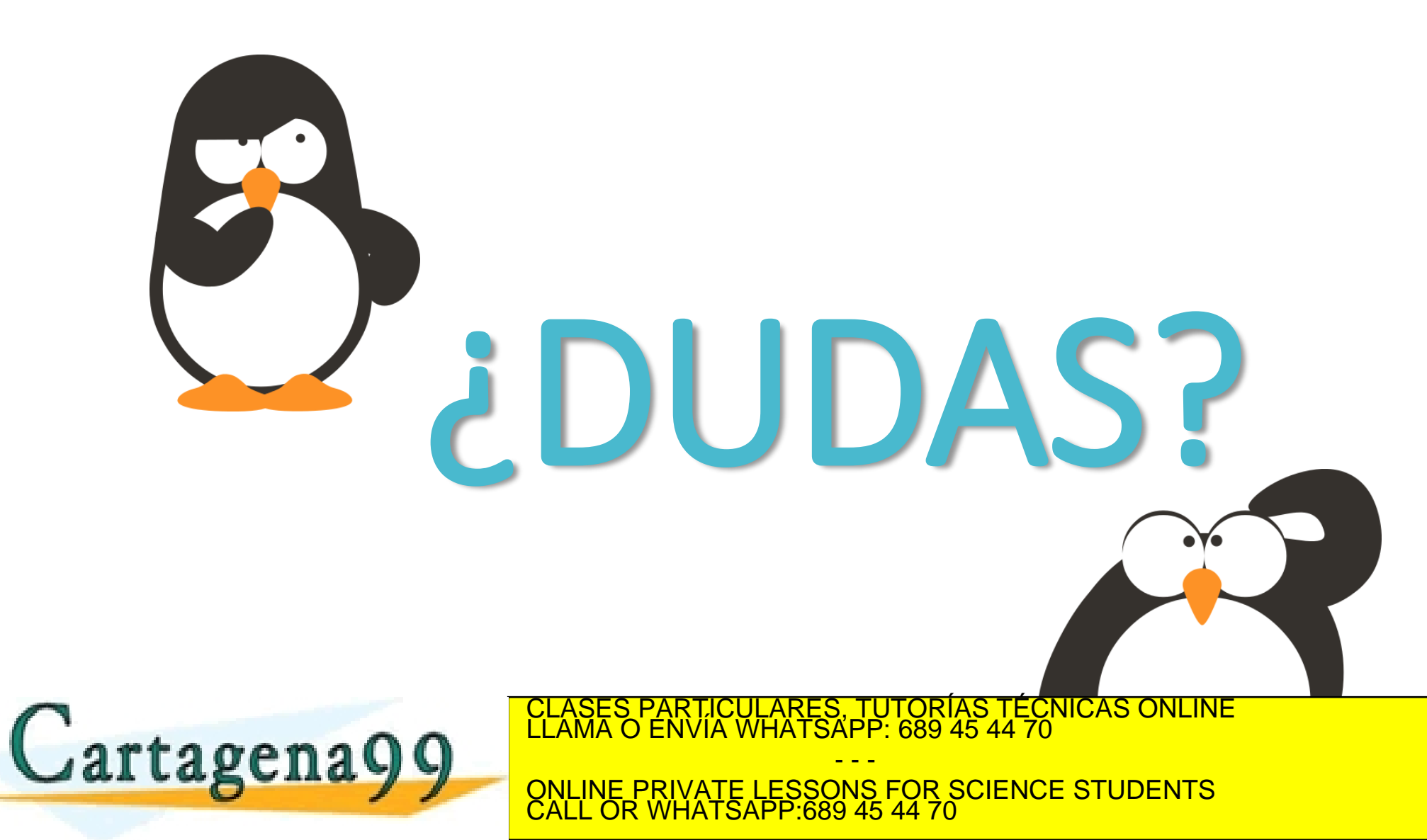

www.cartagena99.com no se hace responsable de la información contenida en el presente documento en virtud al<br>Artículo 17.1 de la Ley de Servicios de la Sociedad de la Información y de Comercio Electrónico, de 11 de julio d

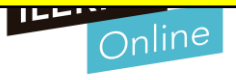